#### **Overview**

### **Unix System Programming**

#### **Directories & Continuation**

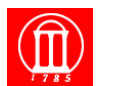

Maria Hybinette, UGA 1

#### **Last Week:**

- **Efficiency read/write**
- **The File**
- **File pointer**
- **File control/access**
- **Permissions, Meta Data, Ownership, umask, holes**

#### **This Week:**

- **How to program with directories more**
- » **Reading: (finish Ch 4, skim Ch 5 IO Library (skim), Ch 6 (skim)).**
- **Repeat looking at the UNIX file system (and structure)**
- **Links**

Maria Hybinette, UGA 2

### **Outline**

- **Directory implementation**
- **UNIX file system**
- **Links**
- **Subdirectory creation**
- ,," and ".."
- **mkdir() & rmdir()**
- **Reading directories**
- **chdir() & getcwd()**
- **Walking over directories**
- **telldir() & seekdir()**
- **scandir()**

Maria Hybinette, UGA  $3$ 

### **Directory Implementation**

- **A UNIX directory is a file:** 
	- » **owner, group owner, size, access, permissions, etc**
	- » **many file operations can be used on directories**

#### ● **Differences between file/directory:**

» **modern UNIXs have special directory operations** 

Maria Hybinette, UGA  $4$ 

– **e.g. opendir(), readdir()**

#### **Directory Implementation**

- **Directory system function: Maps ASCII names onto what is needed to locate the data**
- **Where do we store the file's attributes (Meta Data)?**  » **Option 1: In a simple directory: fixed sized entries attributes stored with the directory entry : MS DOS/Windows approach (start & end of data o file).**

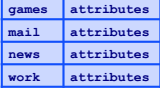

» **Option 2: Directory in each entry just refers to an i-node (UNIX implementation) that contains the attributes (and pointer to actual data).** 

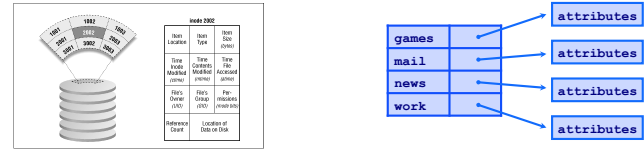

#### **Directory Structure**

● **A directory file in UNIX is a sequence of lines; each line holds an i-node number (index-node) and a file name** 

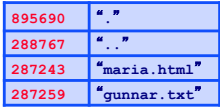

● **The data is stored as binary so we cannot simply cat to view it:** 

» **but some UNIXs allow an octal dump (other formats also available) :** 

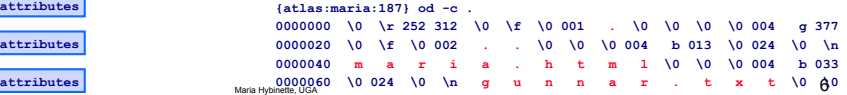

### **Something about i-nodes.**

#### ● **"ls -i" lists the inode of a file**

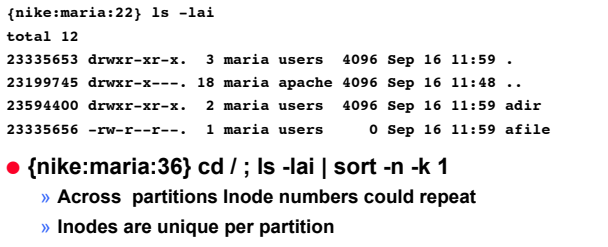

- **Find . –inum xxxx –delete (danger)**
- **Df**

Maria Hybinette, UGA 7

#### **Big Picture: The Unix File Structure**

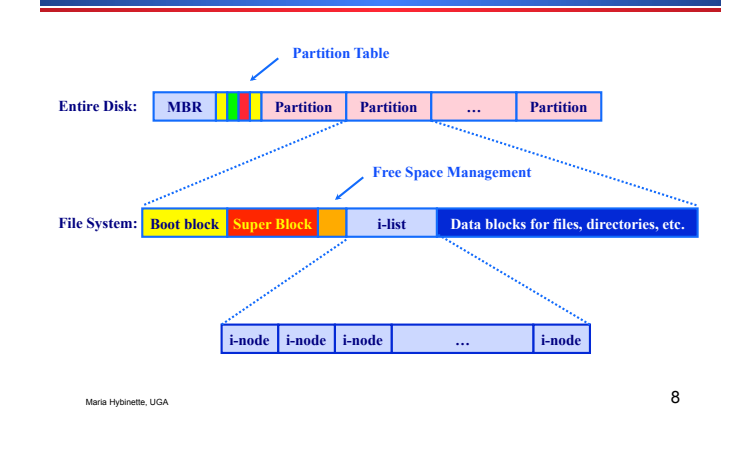

### **Entire Disk & Booting Computer**

- **Disk is divided into 1+ partitions: one file system per partition**
- **Master Boot Record (typically sector 0) MBR- Pentium**  » **first sector on disk** 
	- » **used to boot computer**
- **Partition Table**
	- » **staring and ending address of each partition**
- **A program (e.g. the system Basic Input Output System or BIOS for Pentiums) reads in and executes the MBR** 
	- » **MBR searches for first active partition (noted in the partition table)**  » **reads in its first block (the boot block) and executes it.**

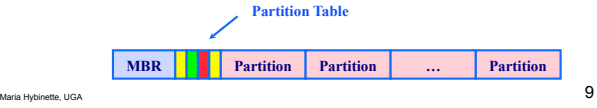

### **Partition Layout**

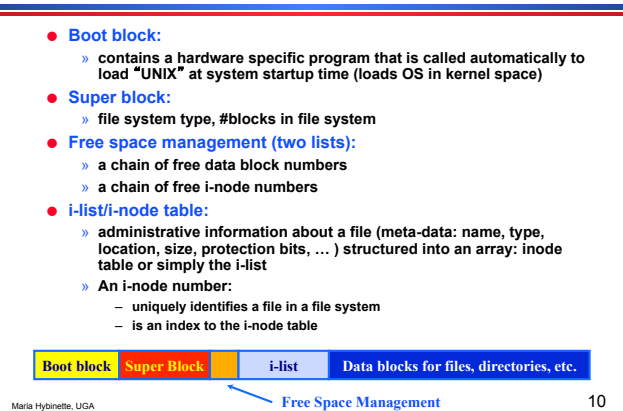

### **File System Expanded**

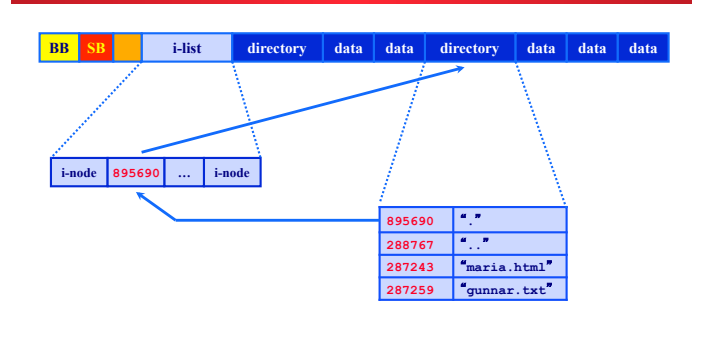

#### **UNIX Directories:**  *Tree-Structured (not three)*

- **Directory listing contains <name, index>, but a name can be directory, making branches.**  » **Directory is stored and treated like a file**  » **Special bit set in meta-data (attributes) for directories**  – **User programs can read directories (stat, fcntl).**  – **Only system programs can write directories**  » **Specify full pathname by separating directories and files with special characters (e.g., \ or /)**  ● **Special directories**  » **Root /**-**: Fixed index for meta-data (e.g., 2)**  » **This directory: .**  » **Parent directory: ..**  ● **Example: mkdir /a/b/c** » **Read meta-data 2 /**- **(by default 2 is root in linux), look for a: find <a, 5>**  » **Read 5, look for b: find <b, 9>** 
	- » **Read 9, verify no c exists; allocate c and add c to directory**

### **Acyclic-Graph Directories**

- **More general than tree structure**  » **Add connections across the tree (no cycles)** 
	- » **Create links from one file (or directory) to another**
- **Hard link: ln a b (a must exist already)** 
	- » **Idea: Can use name a or b to get to same file data**  » **Implementation: Multiple directory entries point to same meta-data**

**link( maria.html, tucker.html );**

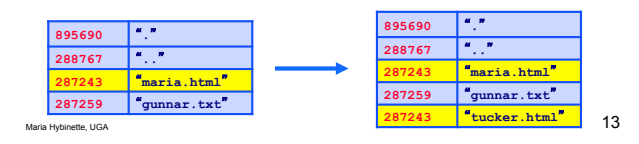

#### **Links - Outline**

- **Why Links?**
- **Creating a Link**
- **Seeing Links**
- **Removing a Link**
- **Symbolic Links**
- **Implementation**

Maria Hybinette, UGA 14

### **Why Links?**

- **A link is a pointer to a file**
- **Useful for sharing files;** 
	- » **A file can be shared by giving each person their own link (pointer to it)**
	- **ln <existing-file> <new-pointer>**
- **Maria types, in directory: ~/maria**

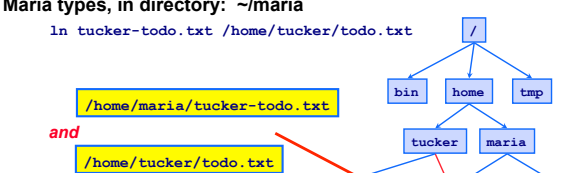

a.txt **g**.txt

#### Maria Hybinette, UGA 15

# **What is a Link?**

- **A link is a pointer to a file**
- **Useful for sharing files;** 
	- » **A file can be shared by giving each person their own link (pointer to it) ln <existing-file> <new-pointer>**
- **Maria types, in directory: ~/maria**

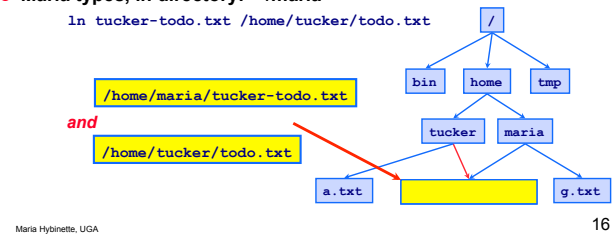

### **Creating Links**

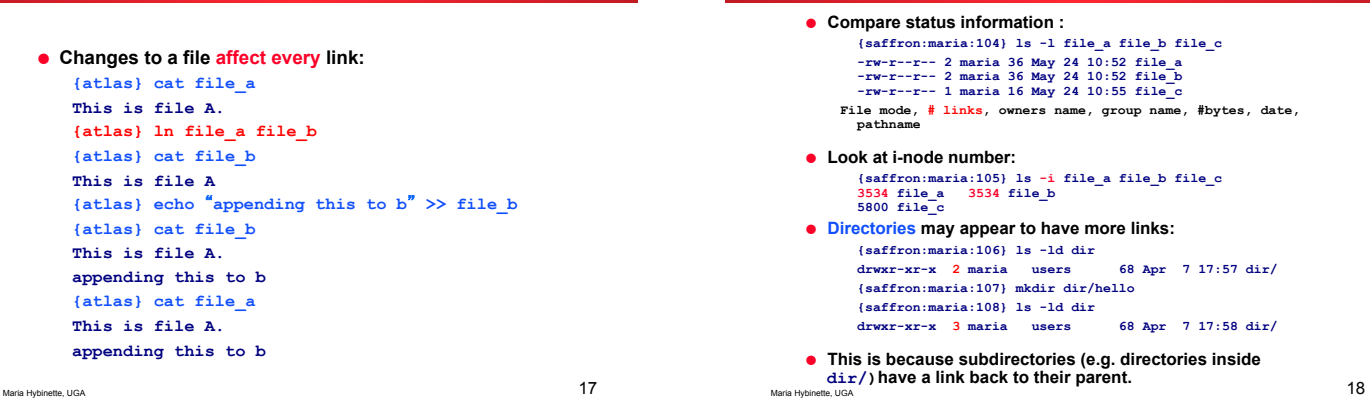

# **Seeing Links**

### **Removing a Link**

- **Removing or deleting a link does not necessarily remove the file**
- **Only when the file** *and* **every link is gone will the file be removed**

Maria Hybinette, UGA 1999

#### **Symbolic Links**

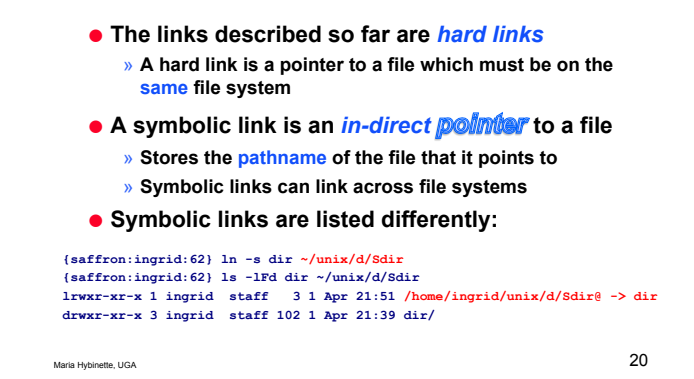

### **Link Creation, Update & Removal**

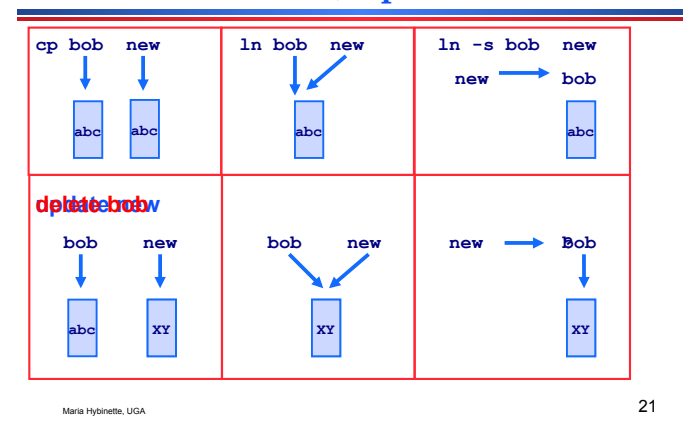

### **link()**

**#include <unistd.h> long link( const char \*oldpath, const char \*newpath );** ● **Meaning of:** 

» **link( maria.html, tucker.html );**

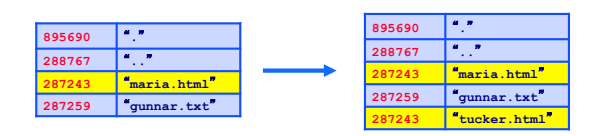

Maria Hybinette, UGA 22

## **unlink()**

● **clears directory record** 

» **usually means that the i-node number is set to 0** 

- » **the file may not be affected**
- **The i-node is only deleted when the last link to it is removed; the file data blocks are deleted/reclaimed when there are no processes having the file opened.**

**Example unlink** 

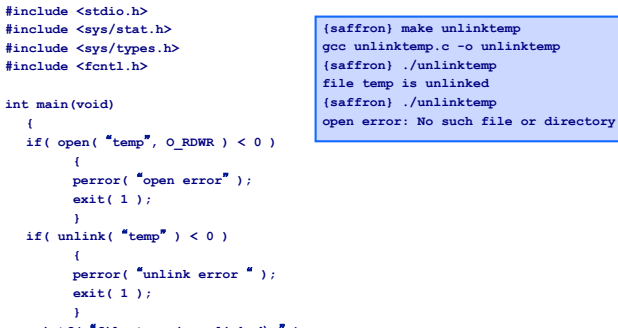

}<br>Maria Hybinette, UGA **24 printf( file temp is unlinked\n ); exit( 0 );** 

**gcc unlinktemp.c -o unlinktemp** 

#### **remove()**

#### **rename()**

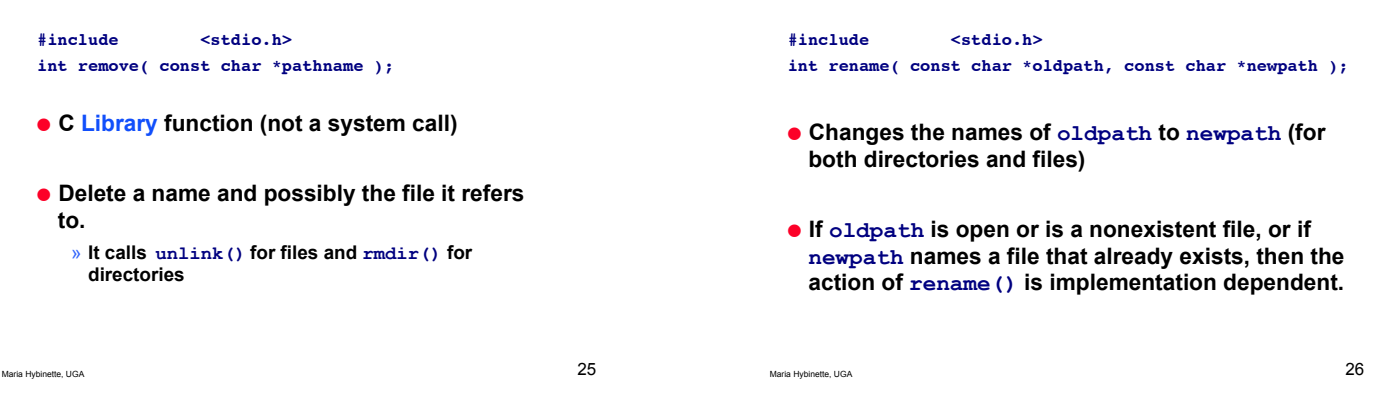

**symlink()** 

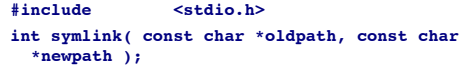

- **Creates a symbolic link named newpath which contains the string oldpath**
- **Symbolic links are interpreted at run-time**
- **Dangling link may point to a nonexisting file**
- **If newpath exists it will not be overwritten**

Maria Hybinette, UGA 27

#### **readlink()**

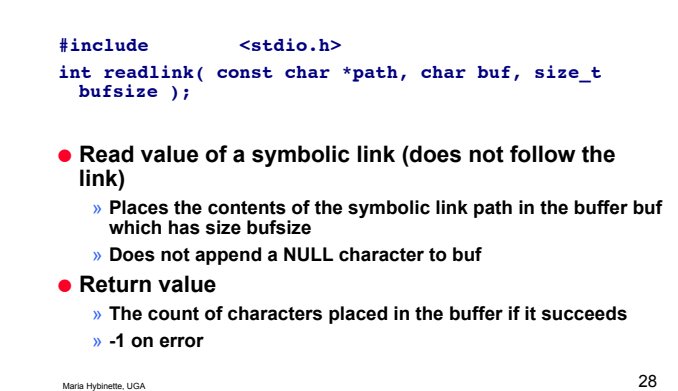

### **Subdirectory Creation**

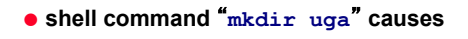

» **the creation of uga directory file and new i-node** » **an i-node number and name are added to the parent directory** 

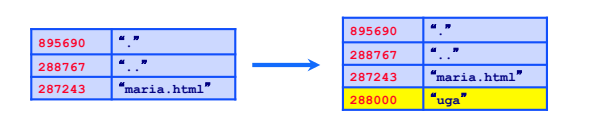

# $\int_{0}^{\alpha}$  and  $\int_{0}^{\alpha}$ .

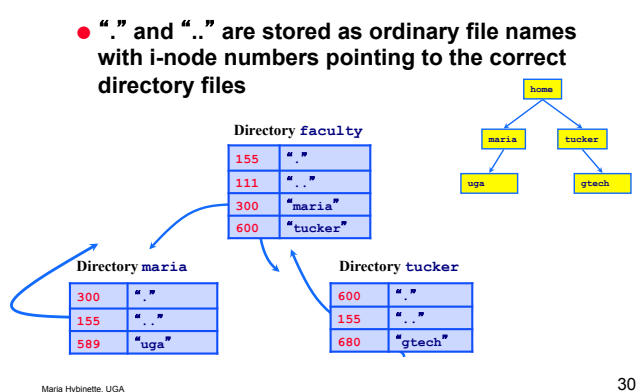

### **mkdir()**

### **rmdir()**

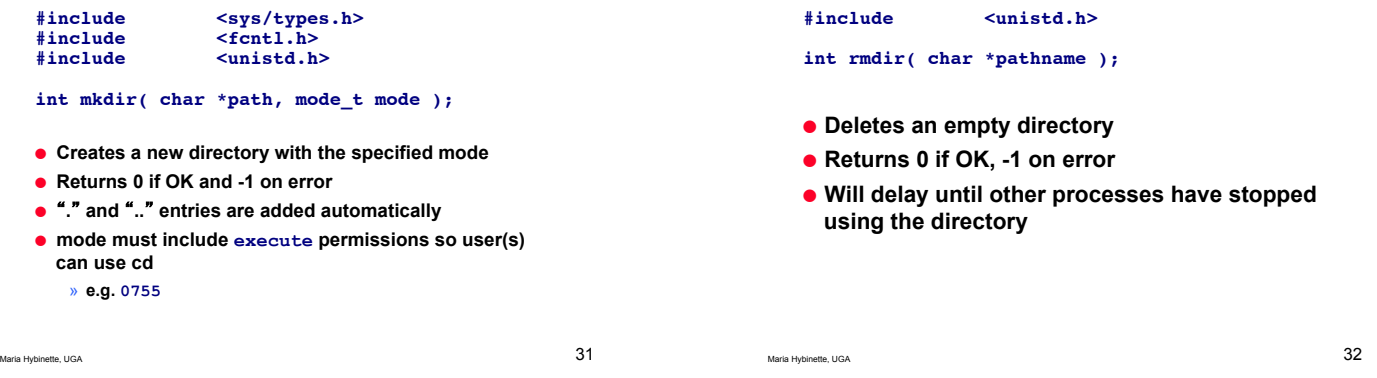

### **Reading Directories**

- **Directories can be read by any one who have access**
- **Directories can be modified only by the kernel** 
	- » **Note we may be able to create new files and remove files from a directory**

### **Reading Directories**

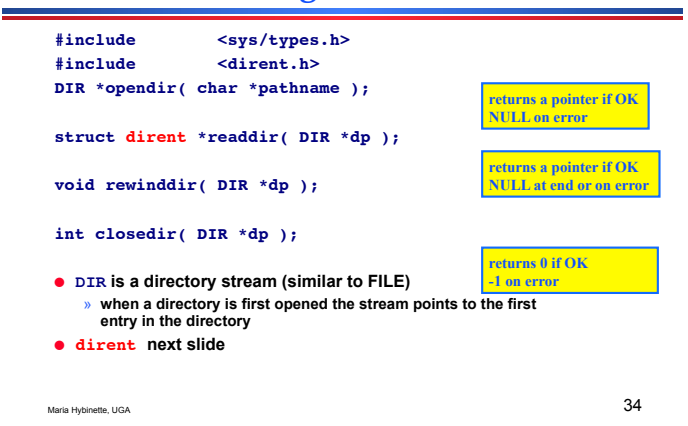

### **dirent**

Maria Hybinette, UGA 33

**struct dirent { long d\_ino; /\* i-node number \*/ char d\_name[NAME\_MAX + 1]; /\* null terminated file name**  \*/<br>off\_t d\_off;  $/*$  offset to next record \*/<br> $/*$  record length \*/ unsigned short d\_reclen; **}** 

● **NAME\_MAX not available on all UNIXs, may need to use a function to define it (fpathconf defined in unistd.h) - gets configurable pathname variables)**

### **Example: listdir.c**

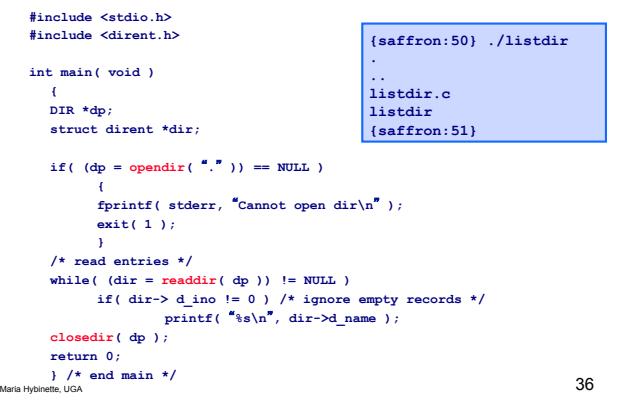

#### **chdir()**

### **Example to\_tmp.c : Changing current working directory**

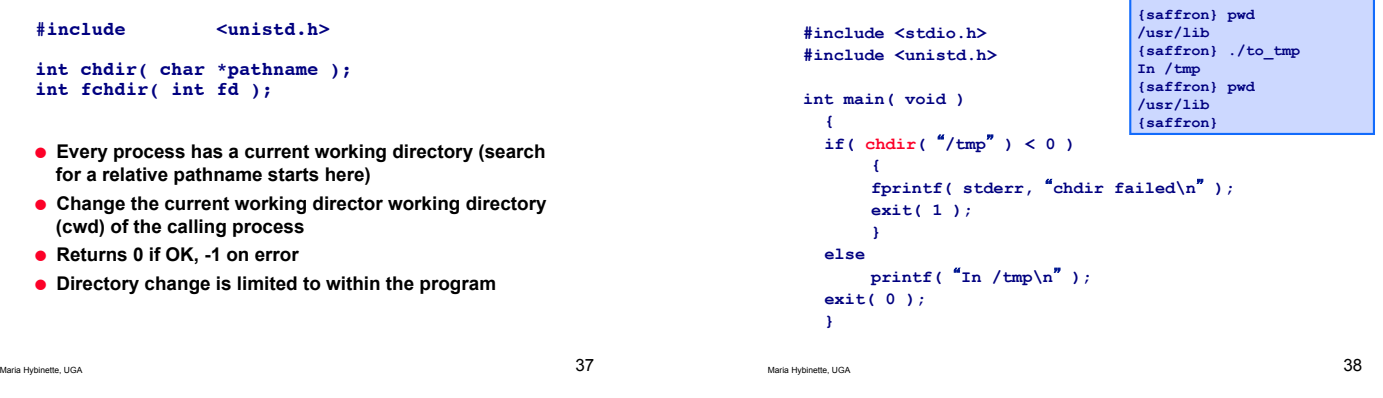

### **getcwd()**

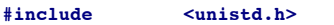

- **int \*getcwd( char \*buf, size\_t size );**
- **Store the cwd of the calling process in buf**
- **Return buf if OK, NULL on error**
- **buf must be big enough for the pathname string (size specifies maximum length of buf );**

Maria Hybinette, UGA 39

#### **Example printcwd.c**

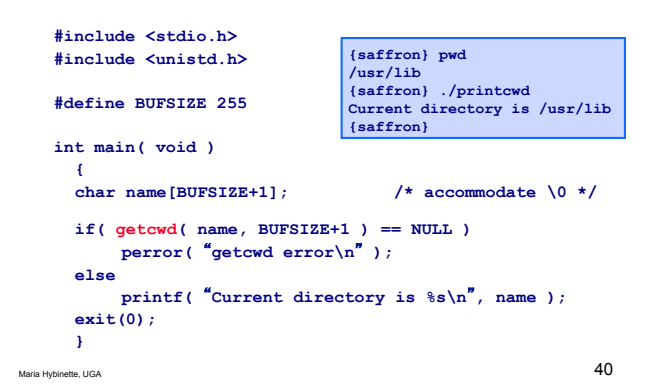

### **Walking over Directories**

- **'Visit' every file in a specified directory and all of its subdirectories** 
	- » **visit means the get name of the file**
- **Apply a user-defined function to every visited file**

#### **ftw()**

- **#include <ftw.h> /\* file tree walk starting at dir \*/ int ftw( char \*dir, MyFunc \*fp, int depth ); /\* apply MyFunc() to each visited file \*/ typedef int MyFunc( const char \*file, struct stat \*sbuf, int flag );** ● **depth is the maximum number of directories that can be opened at once. Safest value is 1, although it slows down ftw()** ● **Returns 0 on success (visiting every file), -1 on error**  ● **file is the pathname relative to the start directory, it is passed to MyFunc() automatically by ftw() as it visits each file**
- **sbuf is a pointer to the stat information for the current file examined**

#### **ftw() - (cont)**

#### **Example: shower.c**

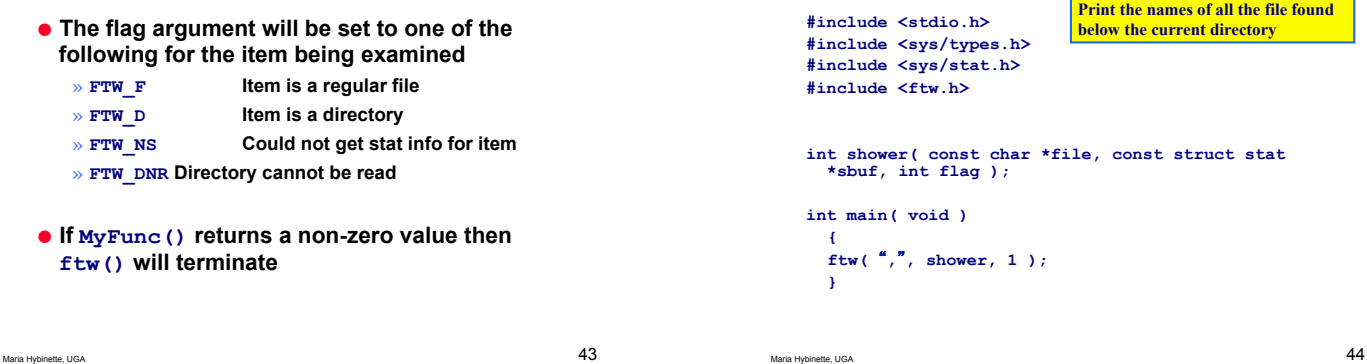

**Example: shower.c (cont)**

```
int shower( const char *file, const struct 
stat *sbuf, int flag ) 
 { 
 if( flag == FTW_F ) /* is a file */ 
      printf( Found: %s, file ); 
 return 0; 
 }
```
Maria Hybinette, UGA 45

**telldir() & seekdir()** 

Maria Hybinette, UGA 44

**#include <dirent.h> off\_t telldir( DIR \*dp );** ● **Returns the location of the current record in the directory, -1 on error #include <dirent.h> off\_t seekdir( DIR \*dp, off\_t loc );**

● **Set the location in the directory file** 

Maria Hybinette, UGA 46

#### **scandir()**

**#include <dirent.h> off\_t scandir( char \*dir, struct dirent \*\*\*pitems, SelectFnc \*sfp, CompareFnc \*cfp ); /\* selection function for searching \*/ typedef int SelectFnc( const struct dirent \*d ); /\* comparison function for sorting \*/ typedef int CompareFnc( const struct dirent \*d1, const struct dirent \*d2 );**  ● **Scan the directory file calling the selection function (sfp) on each directory item**  ● **Items for which sfp returns non-zero are stored in an array pointed by pitems** ● **The items in the array are sorted using qsort() using the** 

**comparison function (cfp)** 

● **scandir() and alpasort() not implemented on Solaris** 

Maria Hybinette, UGA 47

● **dirent.h includes one predefined comparison function, which compares directory item names** 

**int alphasort( const struct dirent \*d1, const struct dirent \*d2 );** 

● **Causes the pitems array to be sorted in increasing alphabetical order by item name**

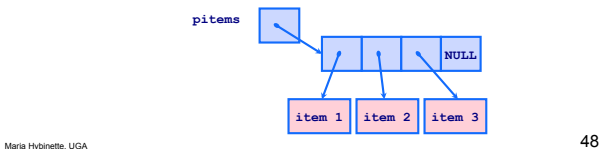

# **Example geth.c**

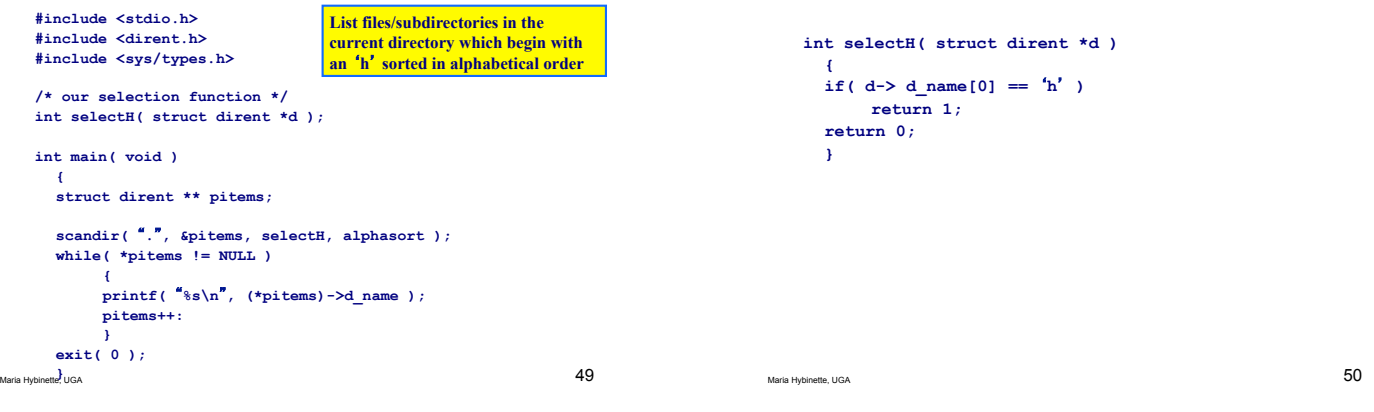